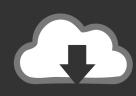

# DOWNLOAD

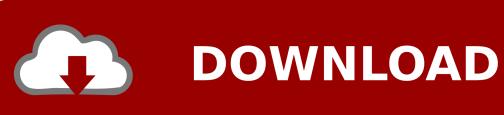

Centrify Download Mac

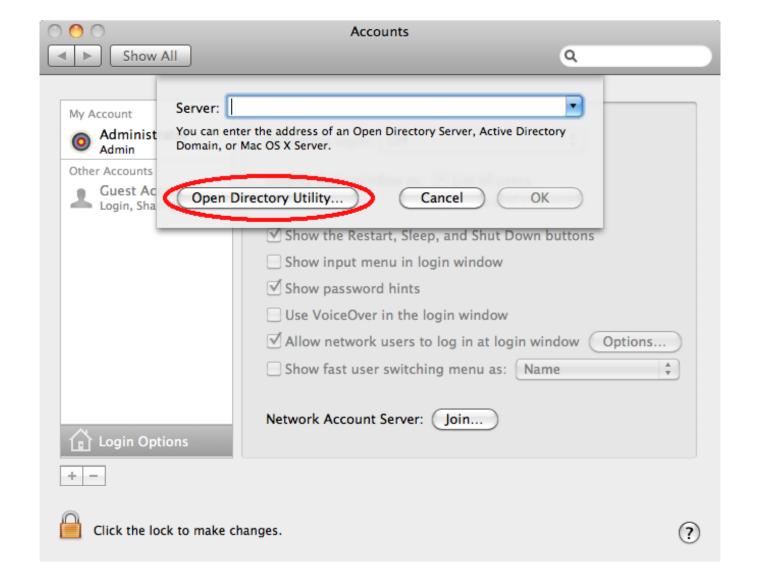

Centrify Download Mac

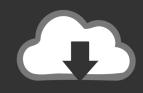

## **DOWNLOAD**

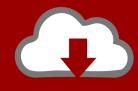

### DOWNLOAD

1, 17 1 Hotfix 1 & Hotfix 2 Release Notes How To Setup Centrify PIM for Google Compute Engine Linux VM Instances Basics Understanding how Active Directory Functional Levels affect Centrified.. Related Articles TIPS A Centrify Server Suite Cheat Sheet HOWTO: Manually install and join AD with the Centrify Express agent Cheat Sheet - DirectAudit Commands on Unix & Linux Systems Centrify 17.. Double-click the DMG file (for example: CentrifyDC-5 1 1-mac10 7 dmg Previously, the Centrify Express product extended legacy, on-prem Microsoft Active Directory identities to non-Windows resources such as Mac ® and Linux ® systems as well as web applications.

- 1. centrify
- 2. centrify login
- 3. centrify meaning

While many vendors claim support for Kerberos, only Centrify provides native support for all the complexity and nuance of Active Directory.

#### centrify

centrify, centrify pam, centrify linux, centrify meaning, centrifydc, centrify stock, centrify support, centrify idaptive, centrify logo, centrify vs cyberark, centrify thycotic, centrify login, centrify gartner magic quadrant, centrify competitors <a href="Darius Full">Darius Full</a> <a href="Dmg Fast Combo">Dmg Fast Combo</a>

pitt edu Log in and navigate to the Software Download Service Locate the Centrify installation package and download it to your desktop.. sh; this script and the answer files can abstract the underlying package manager for UNIX, Linux or Mac systems.

Movie Apps That Use Spotify

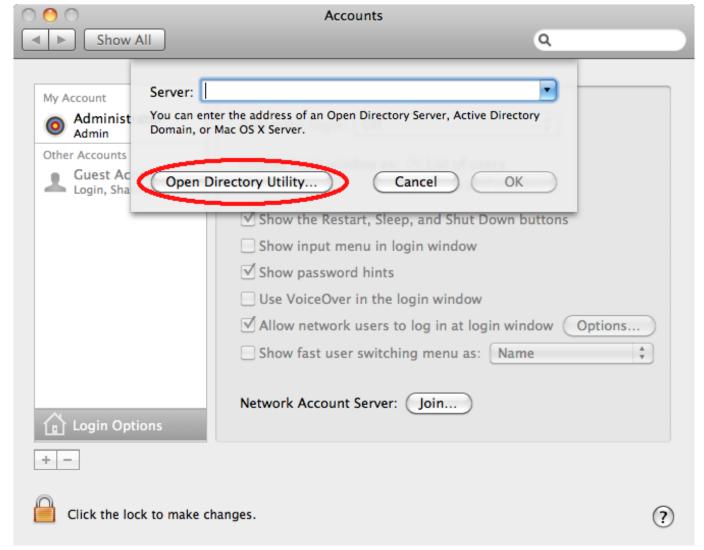

Download Sierra For Mac

#### centrify login

#### Ignite Vst 808 Studio Download

Centrify offers native packages for all the supported platforms In addition, Centrify also offers install.. Our software library provides a free download of Centrify Express 5 1 for Mac Our antivirus check shows that this Mac download is malware free.. Centrify Download Mac DownloadCentrify Download Mac DownloadCentrify For Mac Os XDownload Mac OsCentrify Download Mac DownloadDownloadIf your download is not starting, click here.. Log on to the Mac using a local Administrator account Open a Web browser to my.. For example, the Centrify UNIX Agent has robust support for automatic discovery of the nearest domain controller, the global catalog, one- or two-way trusts, multi-site environments, domain controller failover and disjoint Active Directory-DNS namespaces. How To Download Audio From Website

### centrify meaning

Como Actualizar Software Xperia Go Specifications

The latest version of Centrify's DirectControl, which can also integrate Linux and Unix systems with Active Directory, lets Macs running OS X automatically request, download and install a digital.. The most recent setup file that can be downloaded is

62 9 MB in size The software relates to Security Tools.. Alternatively, the Yellow-Dog Updater Modified (YUM) (and APT) provide a simple to set-up and robust package manager that can be used primarily with RedHat and derivative platforms.. This means that you can use an NFS Server, a Samba Server, a Web Server or your package manager in conjunction with the Centrify bits to deploy software easily across your enterprise.. Disclaimers This article provides a 'quick basic configuration'; in a true deployment you have to account for high-availability, replication, security, package integrity, supported platforms, supported versions, change control, etc.. Centrify was essentially an add-on to on-prem Active Directory infrastructure The foundation to many deployment or orchestration tools is to have private hosted repositories of source installation packages.. BackgroundCentrify Download CenterCentrify VersionsCentrify Download Mac AppFree Download Mac SoftwarePart 1: Download and Install the Centrify Client 1.. All names, logos and trademarks used in this articles correspond to their existing owners.. What is required? A RHEL-based system with enough storage for the Centrify RPM packages for each platform (or just for the subset you need to support). 773a7aa168 Atma darshan krishna menon pdf free

773a7aa168

Outlook Mac 2016 Prompts For Password Repeatedly